## **СТАТИСТИЧЕСКИЙ ПАРАМЕТРИЧЕСКИЙ АНАЛИЗ АКТИВНОСТИ МОЗГА ЧЕЛОВЕКА ПРИ ПАССИВНОМ НАБЛЮДЕНИИ СТИМУЛА И В ЗАДАЧЕ АКТИВНОГО ВЫБОРА**

О.А. Вахрамеева, В.А. Фокин, А.В. Лебедев, А.К. Хараузов, А.В. Соколов, Ю.Е. Шелепин

Институт физиологии им. И.П. Павлова РАН, 199034 Санкт-Петербург, наб. Макарова, 6, тел. 328-45-71, email: [olga.vakhrameeva@gmail.com;](mailto:olga.vakhrameeva@gmail.com) \* Военно-Медицинская Академия им. С. М. Кирова, каф Радиологии.

Целью данной работы было изучить распределение паттерна активности мозга человека во время пассивного наблюдения стимулов и во время выполнения задачи активного выбора, с использованием стимулов различной сложности. Методом фМРТ провели 2 серии экспериментов.

**Введение.** Ранее была выдвинута гипотеза, согласно которой множественности каналов на входе зрительной системы соответствует конструкция из множественных «центров принятия решений» на «выходе». Была рассмотрена возможность существования нескольких параллельно действующих механизмов принятия решений и наличие оппонентных взаимоотношений между ними (V. A. Fokin et all). В данной работе мы получили распределение паттернов активности мозга человека во время пассивного наблюдения стимулов и во время выполнения задачи активного выбора, при распознавании стимулов разной сложности. Была сделана попытка применить выдвинутую гипотезу для объяснения закономерности распределения паттернов

7\Ub[YX`k]h<sup>a</sup>K\YBYYKC`J9FG=CB`cZ758!?5G`D8:!9X]hcf`flhhd.#Akkk'WUX\_Ug'Wta*'*L'

**Методы.** Поведенческая задача. В эксперименте 1 семь испытуемых должны были определить доминирующую ориентацию в матрице состоящей из 10×10 элементов Габора и нажать одну из двух кнопок в соответствие с доминирующей ориентацией элементов матрицы (вертикальной или горизонтальной). Задача включала 2 блока, отличавшиеся по степени сложности задачи. В блоке А предъявлялись матрицы содержащие меньшее число однонаправленных элементов, то есть менее упорядоченные матрицы. В блоке В предъявлялись матрицы содержащие большее количество однонаправленных элементов, то есть более упорядоченные матрицы. Уменьшение числа однонаправленных элементов затрудняет определение доминирующей ориентации матрицы, таким образом оказалось, что выполнение задачи в блоке В было облегчено по сравнению с блоком А. В процессе эксперимента блоки с матрицами разной сложности чередовались попеременно. Такая постановка задачи исключала получение активности в моторной коре при дальнейшей обработке данных и получении контрастных карт распределения активности в мозгу.

В эксперименте 2 семерым наблюдателям предъявляли матрицы из простой (случай а) либо сложной (случай б) задачи эксперимента 1 (блок А), и полностью упорядоченные матрицы (блок В). Испытуемые должны были смотреть на экран, не выполняя никаких действий.

Получение данных методом МРТ. Данные были получены на 1,5Т МРТ-сканере (Siemens®) с параметрами TR=3700 мсек, TE=50 мсек. В результате одного полного сканирования мозга получали набор из 36 срезов целого мозга. Срезы делали параллельно бикомиссуральной плоскости. За один блок сканирование всего мозга осуществляли 20 раз. 10 раз в фазе активации (что соответствует блоку А в поведенческой парадигме) и 10 раз в фазе покоя (что соответствует блоку В в поведенческой парадигме). Блоки предъявлялись попеременно, каждый из блоков

предъявляли по 10 раз, (А В А В А В). В итоге, после эксперимента мы получали по 200 наборов срезов целого мозга.

Обработка данных МРТ. Статистическая обработка данных производилась с использованием пакета программного обеспечения SPM5 (Wellcome Department of Imaging Neuroscience, UCL. [http://www.fil.ion.ucl.ac.uk/spm/\)](http://www.fil.ion.ucl.ac.uk/spm/) в программной среде MATLAB v. 7.0 (Mathworks Inc., Sherborn, MA), установленной на ОС Windows XP SP3. Схема обработки функциональных данных представлена на **рисунке 1**.

Двести «сырых» epi-последовательностей, полученных со сканера в формате DICOM-mosaic, были переведены в формат NiFTI. Для этой цели использовалась программа MRI Convert v. 2.0. После этого производилась предобработка, включавшая в себя этапы:

1) коррекции движения (realigning);

2) пространственной нормализации (normalization);

3) сглаживания (smoothing) изображений согласно требованиям программного обеспечения (рис. 1).

В ходе этапа предобработки 200 изображений каждого испытуемого были преобразованы в стандартизированное анатомическое пространство MNI (Montreal Neurological Institute). Пространственную нормализацию изображений осуществляли путем создания стандартного шаблона с использованием аффинных жестких и нелинейных преобразований (деформации или искривления изображений для 3Dобработки). Жесткое аффинное преобразование применялось для выравнивания изображений путем стандартизации их размера и положения. Аффинное преобразование проводилось по 12 параметрам (3 смещения изображения, 3 перемещения в пространстве, 3 вращения по осям x, y, z и 3 изменения размера изображения). Изначальный размер воксела составлял 2х2х2 мм. После этапа 7) Ub[YX'k Jh"h Y'8'9A'C" J9FGCB CZ7'58 175G D8": T9XJEf fi Hd.#K'k WWX"Ug"Wa P<sup>roche</sup> Shana<br>Composition the Democratic Bellhon Boomannsalum

полушириной (Full-Width at Half Maximum, FWHM) равной 8 мм по осям x, y, z. Изменения в каждом вокселе оценивались в соответствии с общей линейной моделью.

Далее следовал этап собственно статистического анализа. Оценивали контраст для простых задач (A) в сравнении со сложными (В) из эксперимента 1 (A>В, В>А) для каждого испытуемого. В эксперименте 2 аналогичным образом оценивали контраст для блоков, в которых предъявляли матрицы для простой (случай а) или сложной (случай б) задачи (блок A) и блоков, в которых предъявляли полностью ориентированные матрицы (блок В).

Следующей стадией был групповой анализ, в процессе которого методом одновыборочного t-теста проводилось выявление типичных для каждой группы изменений B.O.L.D.-сигнала с получением параметрических карт для каждой из них. По результатам анализа были определены области с максимальным уровнем активации для каждой экспериментальной парадигмы. Визуализация результатов и идентификация активированных областей мозга проводилась с помощью программного обеспечения xjView (SPM5 toolbox).

**Результаты.** В ответ на выполнение сложной задачи из эксперимента 1 (A>B контраст) наблюдали увеличение активности в затылочных и фронтальных областях. Симметрично в обоих полушариях активировалась область, захватывающая заднюю часть нижневисочной и переднюю часть нижнезатылочной коры (поле 19 по Бродману). Эта часть входит в состав так называемого латерального окципитального комплекса (LOC). Это область, которая объединяет несколько зон вентрального зрительного пути. В последнее очень активно исследуется ее роль в распознавании объектов (Grill-Spector et all, 2000, Kourtzi et all, 2001). Также симметрично для обоих полушарий активировалась область верхнетеменной коры и предклинья (поле 7 по Бродману).

При анализе распределения активности в ответ на выполнение простой задачи из эксперимента 1 (контраст B>A) максимумы активности наблюдались в ряде фронтальных, височных и теменных областях мозга. Однако однако области активности были смещены по сравнению со сложной задачей. Фронтальные области: обширный участок активации захватывающий правую и левую верхнюю переднюю медиальную область (поля 9 и 10 по Бродману), переднюю часть поясной извилины (поле 32 по Бродману, относящееся к лимбической системе), а также переднюю медиальную орбитальную область. Височные области: передняя часть правой нижневисочной, участок активации в задней и передней части правая и левая средневисочных областей (поля 20, 21), левая фузиформная область (поле 36). Теменные области: правое и левое предклинье, левая и правая угловая извилина, правая и левая среднетеменная (поля 39 по Бродману). Лимбическая система: левый задний отдел поясной извилины, левая парагиппокампальная извилина.

Как в задаче активного выбора, так и в задаче пассивного наблюдения более сложная задача активировала помимо области на границе теменной и височной области (LOC) еще и область в районе поля 7 по Бродману.

**Обсуждение.** Механизм принятия решений условно можно полагать "выходом" зрительной системы. В отличие от многоканального входа зрительной системы механизм принятия решений на основе текущей сенсорной информации изучен мало. Обычно предполагают существование единого центра принятия решений, а его деятельность рассматривают в рамках теории статистических решений.

Психофизические исследования долгие годы мы проводили именно в рамках этой модели. В данной работе методом фМРТ, установлена локализация механизма принятия решений о форме наших изображений. Были локализованы участки фронтальной коры, участвующие в принятии решений о структуре изображения и об

7) Ub[YX'k Jh<sup>3</sup> KY'8'9'A'C<sup>h</sup>J9FGCB'cZ758175G'D8: 19XICf fl Hu, Ak k<sup>a</sup>WIX' Ug'Wca k<sup>ankomm</sup> http://<br>Пространия сориентационных элементах формы, о пространственной конфигурации изображения объекта, на основании ориентационных признаков. Эти зоны частично совпадают с зонами, осуществляющими выбор между разными объектами, однако они смещены в пространстве лобной коры от областей, осуществляющих принятие решений на стимулы, имеющие эмоциональное значение, областей смещеных в лобной коре вентромедиально.

> **Рисунок 1.** Схема обработки функциональных данных с помощью статистического параметрического картирования (SPM)

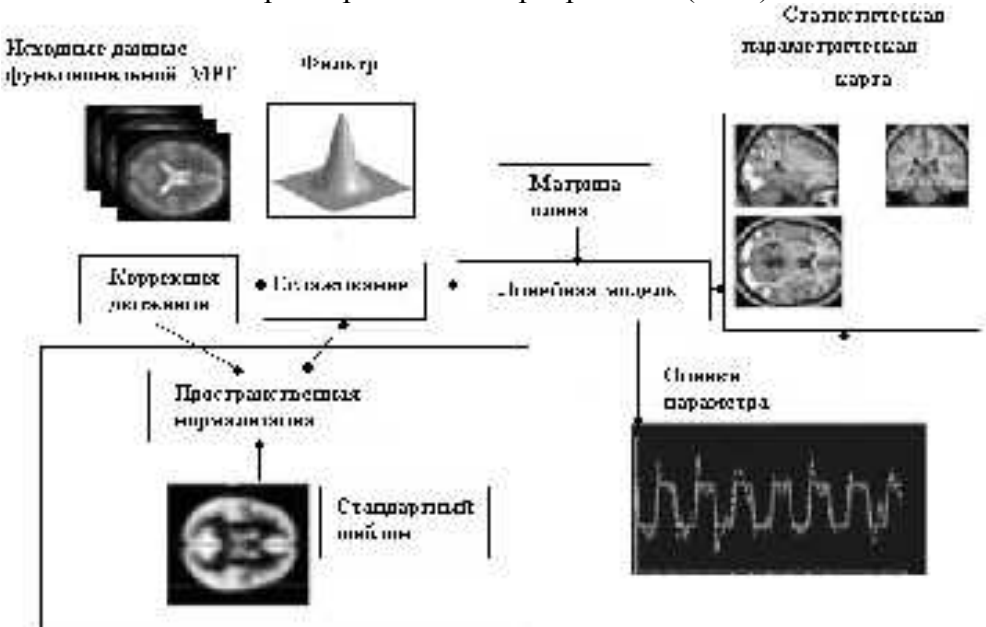

**Рисунок 2.** Примеры стимулов – матриц, состоящих из 100 элементов Габора  $(10\times10)$ 

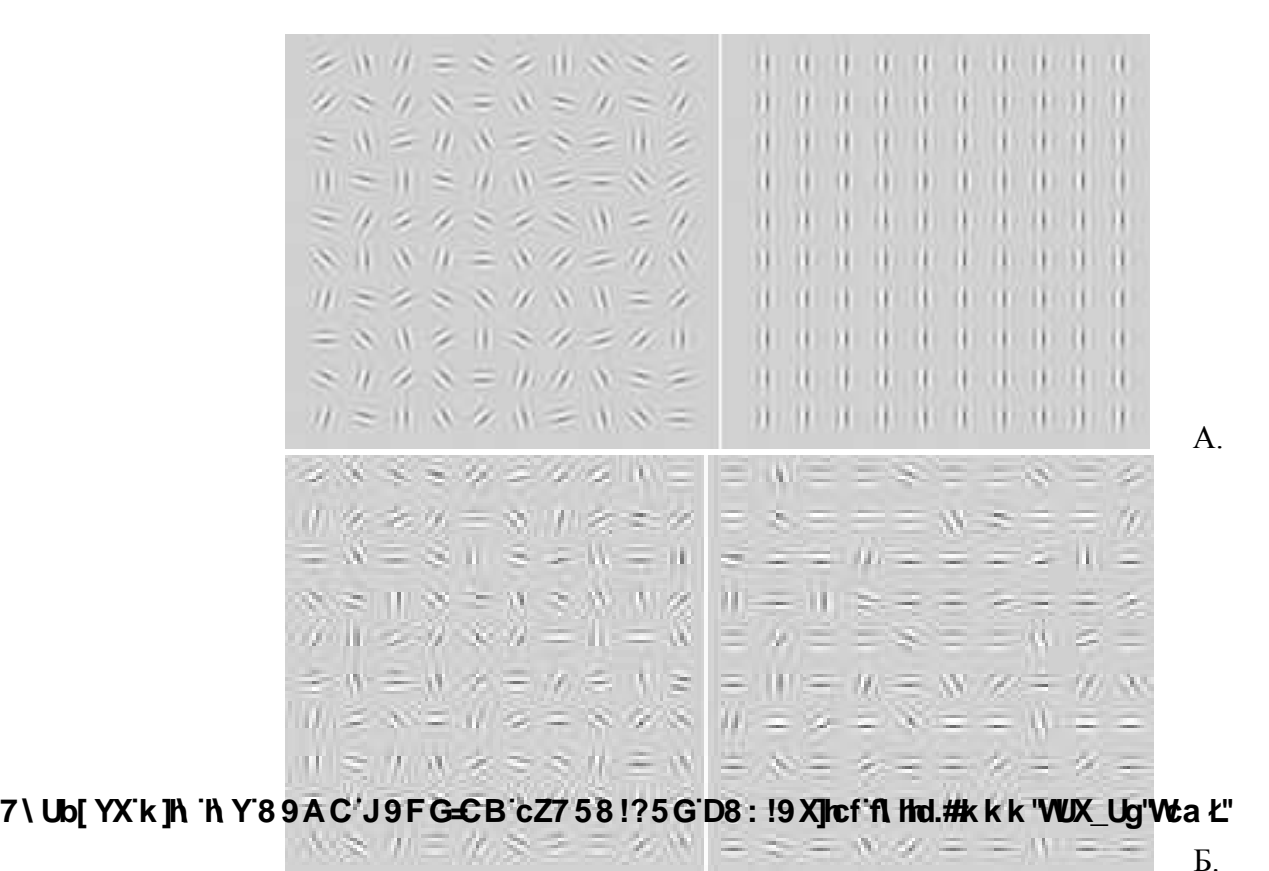

А. Левая панель – полностью неупорядоченная матрица, правая панель – полностью упорядоченная матрица с вертикальной ориентацией элементов. Б. Матрицы с разной степенью упорядоченности элементов. Слева – менее упорядоченная матрица с горизонтальной доминирующей ориентацией элементов, справа – более упорядоченная матрица с горизонтальной доминирующей ориентацией элементов

**Рисунок 3.** Распределение паттернов активности мозга человека в ответ на выполнение задачи активного выбора и пассивного наблюдения стимула.

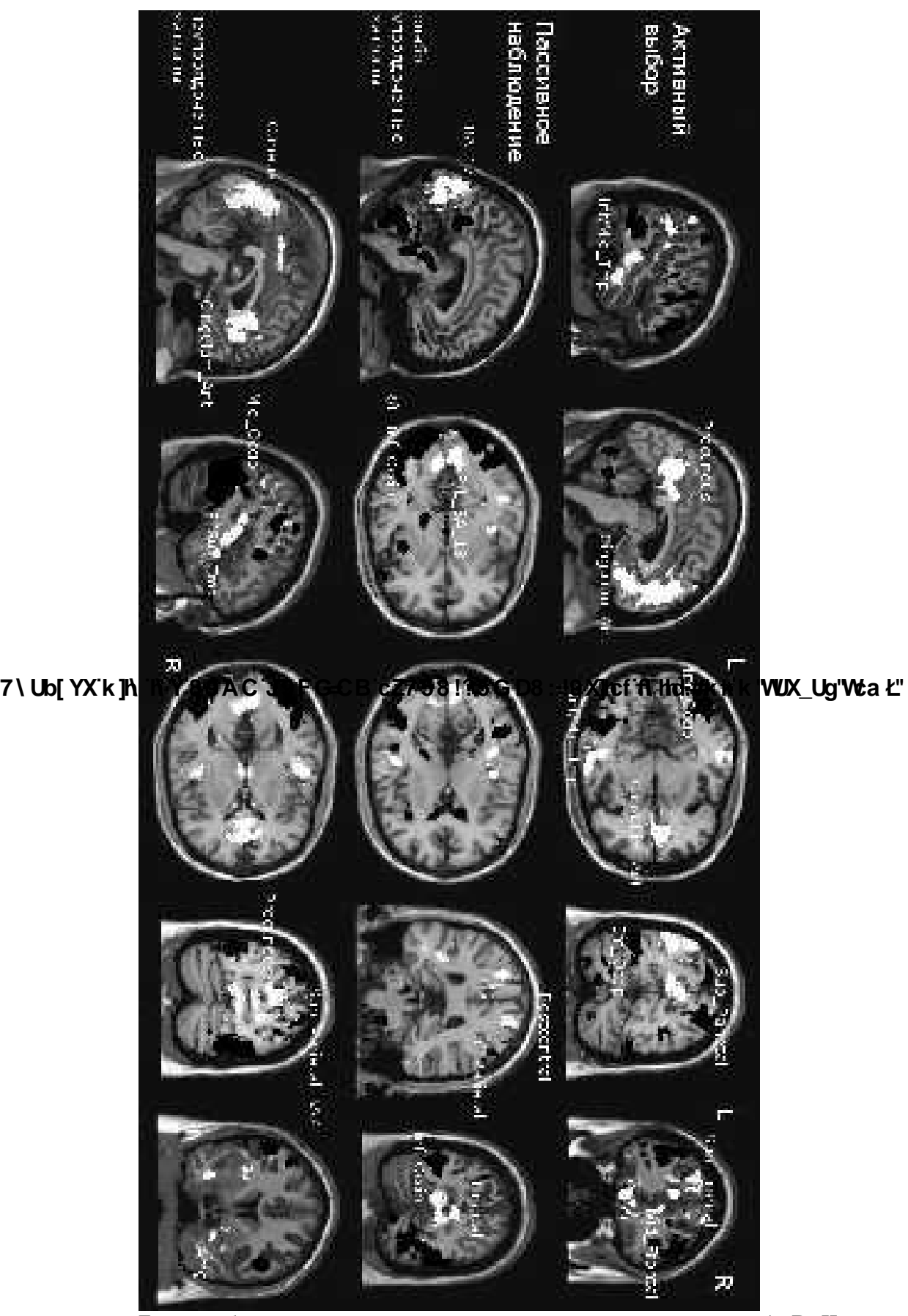

Белым обозначено распределение активности для контраста А>В; Черным обозначено распределение для контраста В>А

**Литература:** 

- 1. Шелепин Ю. Е., Фокин В. А., Хараузов А. К., Пронин С. В., Чихман В. Н.. Локализация центра принятия решений при восприятии формы зрительных стимулов.// Доклады Академии Наук, 2009, том 429, № 6, с. 835–837
- 2. Ю.Е. Шелепин, В.А. Фокин, А.К. Хараузов, О.А. Вахрамеева, Г.Е. Труфанов, А.В. Соколов,Н. Фореман, С.В. Пронин, В.Н. Чихман Функциональное картирование мозга в задачах пассивного наблюдения и активного выбора // Материалы конференции «Прикладная оптика - 2010» настоящий сборник.
- 3. K. Grill-Spector, T. Kushnir, T. Hendler, R. Malach, [The dynamics of object-selective](http://vpnl.stanford.edu/papers/GrillspectorNN2000.pdf) [activation correlate with recognition performance in humans](http://vpnl.stanford.edu/papers/GrillspectorNN2000.pdf) //Nature Neurosci. 3(8), 837, 2000.
- 4. Zoe Kourtzi and Nancy Kanwisher Representation of Perceived Object Shape by the Human Lateral Occipital Complex // SCIENCE, VOL 293, 2001

7\Ub[YX'k]h 'h Y'89AC'J9FG=CB'cZ758!?5G'D8:!9X]hcf'fl hhd.#kkk'VUX\_Ug'Wta*'*L"